# **Instructions for authors preparing papers for the Active 2006 proceedings: an example of the active-conf class**

N.M. One<sup>a</sup>, A.B. Two First affiliation City, State Country, Postcode

H. F. Three<sup>b</sup> Second affiliation City, State Country, Postcode

#### **ABSTRACT**

This is an example of the  $\text{active-conf-2006}$  class, with brief instructions that are in the format that should be followed by authors in preparing their papers, which must be submitted as PDF documents. Inclusion of an abstract in the final paper is required, and must contain 200 words or less (that's at most around thirteen lines of text as typeset right here), and should not include equations, numbered references or footnotes. These abstracts will be printed in the conference program to help attendees plan their days at the conference. The Organizing Committee may alter abstracts printed in the final program to bring them into compliance with the word limit.

### **1 ABOUT THE ARTICLE**

The manuscript should be a contribution to the active noise and vibration control literature, and not as a list of topics to be covered during the oral presentation. All papers are expected to be 8–12 pages in length (including figures, tables, and illustrations). All papers submitted to this conference will be peer reviewed by the scientific committee. The members of the scientific committee are listed on the Active 2006 web site, <http://www.active2006.com>.

### **2 MANUSCRIPT FORMAT**

Refer to the class documentation, Active 2006 LaTeX Docs.pdf, for full details on the features of this class. *Please* only capitalise the first word of the title of the paper.

### **3 TABLES AND FIGURES**

Please incorporate all graphics, charts, tables, illustrations, photos, etc. into your manuscript as you would like them to appear in the final published paper. An example of a floating figure is shown in Figure [1.](#page-0-0)

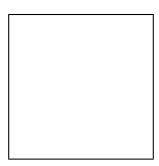

<span id="page-0-0"></span>Figure 1: This is an example of a figure. Note the caption is *below* the figure.

The authors acknowledge the support of a research grant.

The second author now works in Antartica.

<sup>a</sup>Email address: <first@author>

b**Email address:** <third@secondaddress>

Tables and figures have some nice features to make them easier to use. Refer to Fig-ure [1](#page-1-0) and Table 1 for examples. (Note the use of \figref{...} and \tabref{...} in the previous sentence.)

| Item      |             |              |
|-----------|-------------|--------------|
| Animal    | Description | Price $(\$)$ |
| Gnat      | per gram    | 13.65        |
|           | each        | 0.01         |
| Gnu       | stuffed     | 92.50        |
| Emu       | stuffed     | 33.33        |
| Armadillo | frozen      | 8.99         |

<span id="page-1-0"></span>Table 1: This is an example of how you should tabulate data. Note that the caption is placed *above* the table.

## **4 MATHS**

For your convenience, the amsmath and amssymb packages are loaded automatically, among others. Equation [1](#page-1-1) gives an example of an equation, and this sentence gives an example of the \eqref command.

<span id="page-1-1"></span>
$$
\begin{bmatrix} f_0[k+1] \\ f_1[k+1] \\ \vdots \\ f_{N-1}[k+1] \end{bmatrix} = (1-\lambda) \begin{bmatrix} f_0[k] \\ f_1[k] \\ \vdots \\ f_{N-1}[k] \end{bmatrix} - \mu \begin{bmatrix} r_f[k-0] \\ r_f[k-1] \\ \vdots \\ r_f[k-(N-1)] \end{bmatrix} e[k+1] \qquad (1)
$$

When referring to units and numbers with units, use the  $\unit{\}$  and  $\num{\}$  {} commands, respectively. Their use is shown in the following examples: 'The unit of acceleration is m/s<sup>2</sup> and 'The peak velocity of the oscillation was  $123 \text{ m/s}$ '.

## **5 NOTES ON PDF FILE GENERATION**

If you are using a current version of pdflatex your PDF file should be correct and include the appropriate font information to display correctly on screen and in print. However is you are using the latex->dvi, dvips->ps, ps2pdf->pdf method ensure that you use the folowing options so that the resulting PDF will display correctly on screen

```
latex input file.tex
dvips -Ppdf -GO -t a4 -o output_file.ps input_file.dvi
ps2pdf output_file.ps output_file.pdf
```
Check the man pages of dvips for more information or use Google to find out more.